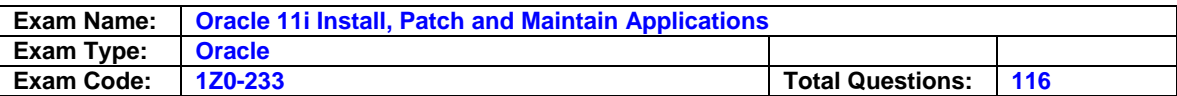

The patch 384610 was applied to the Test environment successfully. To schedule the patch to be applied to the Production environment, the Applications DBA should inform the users of the unavailability of the Production environment. Which report can the Applications DBA look at to determine the estimated duration of the task, assuming the hardware, server load and applications running on the servers are unchanged?

- A Timing report
- B Bug Fixes report
- C Files Copied report
- D Action Details report
- E Patch Details report
- F Action Summary report

# **Answer: A**

## **Question: 2**

A worker process has been running for a long time, and appears to be hanging. Which are the four correct actions that an Oracle Applications 11i database administrator (DBA) would take to resolve this issue? (Choose four.)

- A Start and use the AD Controller utility.
- B Get that worker process ID.
- C Restart the failed job by using AD Controller.
- D Check for an entry for this process in the V\$SESSION table.
- E Check the worker log file in \$AD\_TOP/admin/<SID>/log.

## **Answer: A, B, C, D**

## **Question: 3**

In the Oracle Applications 11i file system, where do you find the server process scripts of the database tier?

A - <APPL\_TOP>/admin/scripts

- B <RDBMS ORACLE\_HOME>/appsutil/scripts/<context\_name>/
- C <iAS ORACLE\_HOME>/scripts
- D <8.0.6 ORACLE HOME>/appsutil/scripts

# **Answer: B**

## **Question: 4**

The Oracle Applications 11i process must be started on the applications tier. Choose one script that must be run to perform the task.

- A adtcfctl.sh
- B adstrtal.sh
- C adtmsctl.sh
- D adapcctl.sh
- E adtmcctl.sh

## **Answer: B**

## **Question: 5**

What are the three benefits of the Oracle Applications tablespace model? (Choose three.)

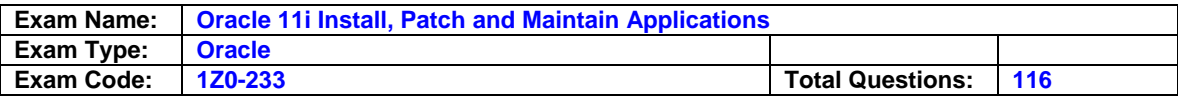

- A takes advantage of manual segment management
- B simplifies maintenance and recovery by using fewer tablespaces
- C utilizes locally managed tablespaces, and enables more control over unused space
- D makes best use of the restricted number of raw devices available in Real Application Clusters (RAC) and other environments
- E decreases block-packing compared to the older model, increasing the overall number of buffer gets

## **Answer: B, C, D**

#### **Question: 6**

What is true about Rapid Install?

- A Rapid Install can be used to install a new database tier.
- B Rapid Install can be used only for a new installation of Oracle Applications.
- C Rapid Install can be used to install only the new technology-stack components.
- D For an upgrade, Rapid Install installs Oracle 9i RDBMS Oracle home without a database.
- E Rapid Install can be used to set up the file system and configure server processes for an upgraded system.
- F Along with creating Oracle homes, Rapid Install generates new configuration files by using Autoconfig.

## **Answer: B**

#### **Question: 7**

As a part of cloning process, the Applications DBA needs to copy the Database Tier File system to the target system. Which step is NOT a part of this cloning phase?

- A Log on to the source system application tier nodes as the oracle user.
- B Perform a normal shutdown of the source system database.
- C Copy the database files from the source to the target system.
- D Copy the source <806 ORACLE\_HOME> and <RDBMS ORACLE\_HOME> directory to the target system.

## **Answer: D**

#### **Question: 8**

AD Administration contains a utility named Maintain Snapshot Information. Which statements correctly describe the functionality of this utility? (Choose all that apply.)

- A You can create a copy of an existing snapshot.
- B You can delete the current view snapshot.
- C You can create a list of the current view and named snapshots stored in your system.
- D You can export an existing snapshot to a file for storage or to another system.
- E You can update the current view snapshot with any changes to the snapshot since the last update.

## **Answer: A, C, D, E**

#### **Question: 9**

There was an error while applying a patch. The AutoPatch error message indicates that the FND\_INSTALL\_PROCESSES table already exists. AutoPatch asks if you want to drop the table. Which two steps need to be performed before dropping the table? (Choose two.)

A - Shut down the concurrent managers process.

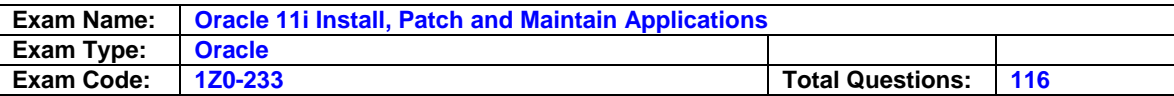

- B The users need to log out of Oracle Applications.
- C Determine if there are errors in the Patch log files.
- D Determine if other users are running the AD Merge program.
- E Check whether a previous patch session did not run to completion.
- F Determine if AutoPatch, or any other AD Utility is running in another session.
- G The password for the APPS user is invalid. Confirm the password of the APPS user.

## **Answer: E, F**

# **Question: 10**

What happens if you run the <COMMON\_TOP>/admin/scripts/<CONTEXT\_NAME>/adautocfg.sh script?

- A It runs Autoconfig in test mode.
- B It rolls back the previous AutoConfig session.
- C It creates the cfgcheck.html configuration report.
- D It updates configuration and profiles on the database tier.
- E It updates configuration and profiles on the applications tier and database tables.

## **Answer: E**

## **Question: 11**

Which three statements are true about AutoConfig? (Choose three.)

- A AutoConfig moves files and directories as needed.
- B AutoConfig updates DNS (domain name server) entries and checks port numbers.
- C AutoConfig removes the need to make manual updates to configuration files.
- D The AutoConfig script uses template files to determine the basic settings that are needed.
- E The AutoConfig script uses information from the context file to generate all applications configuration files and update database profiles.

## **Answer: C, D, E**

## **Question: 12**

Which two worker status flows are possible in the Oracle Applications 11i E-Business Suite environment? (Choose two.)

- A Waiting > Running > Completed
- B Waiting > Assigned > Running > Completed
- C Waiting > Running > Failed > Restarted > Completed
- D Assigned > Running > Failed > Restarted > Completed
- E Waiting > Assigned > Running > Failed > Fixed, Restart > Restarted > Completed

## **Answer: B, E**

## **Question: 13**

As a project manager, you need to understand the concepts of the Rapid Clone utility. The Applications DBA gave you some information about Rapid Clone. Which three pieces of information are correct? (Choose three.)

- A The port numbers of the cloned system should be different from the source system if both are on the same server. Both the target and source system would be online for the users at the same time.
- B Rapid Clone cannot clone the Test system, which is a clone of the Production system.

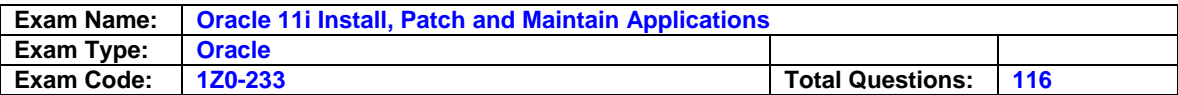

- C Rapid Clone enables adding or removing database mount points or redistributing database files among mount points in the target system.
- D Rapid Clone preserves the patch history of the complete Application Stack.

## **Answer: A, C, D**

## **Question: 14**

You needed to apply patches to the production environment. Applying the patches on the Test environment was successful. When you applied the patches to the Production environment, the patches finished without any errors during the process. However, patch changes were not applied and the patch histories were not changed. What could be the cause of this situation?

- A The Production database is down.
- B The AutoPatch version is incorrect.
- C The table for the patch history is full.
- D The patch was applied in pre-Install mode.
- E The patch was applied in Test mode.
- F The patch was applied in Normal mode.

# **Answer: E**

## **Question: 15**

What is true about editing and saving the <CONTEXT NAME>.xml file by using the Oracle Applications Manager (OAM) Web page?

- A AutoConfig automatically starts and picks up the changes and propagates them when the context file gets saved on the OAM Web page.
- B When you make changes to the context file on the OAM Web page and save the file, the changes are stored in the OAM database and the context file gets updated.
- C After changes made to the context file are saved on the OAM Web page, you have to log out and log in back to OAM to apply and propagate the changes.
- D The context file is edited and saved to the file system only. AutoConfig picks up the changes whenever it next runs after the update.

# **Answer: B**

## **Question: 16**

Which four statements correctly describe the use and functionality of the APPS schema? (Choose four.)

- A Organizations with Multiple Reporting Currencies (MRC) have MRC views in the APPS schema.
- B Only after the user connects to the APPS schema is the user allowed to select a responsibility.
- C The multi-Org architecture secures information within an operating unit by using views within the APPS schema.
- D All table names that contain multi-Org data end with ALL, and the tables are stored in the APPS schema.
- E During sign-on, Oracle Applications connects the user to the APPS schema only after the user name and password are verified.

## **Answer: A, B, C, E**

## **Question: 17**

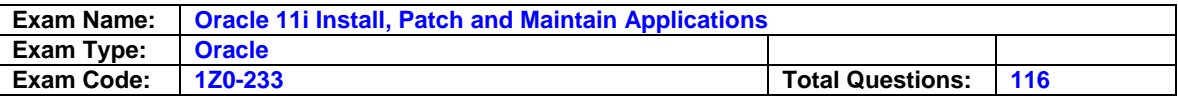

When using Java Server Pages, the HTML-Based Applications module uses the following access path. Identify the process that does not belong.

A. The user clicks the hyperlink of a function from a browser.

B. The browser makes a URL request to the Web listener.

C. The Web listener contacts the Servlet engine (JServ) where it runs a JavaServer Pages (JSP) page.

D. The JSP page obtains the content from the Applications tables and uses information from the metadata dictionary to construct the HTML page.

E. The UIX (HTML UI Generator) interprets the page definition, creates the corresponding HTML in accordance with user interface (UI) standards, and sends the page to the browser.

F. The resulting HTML page is passed back to the browser via the Web server.

- A Process A
- B Process B
- C Process C
- D Process D
- E Process E
- F Process F

## **Answer: E**

#### **Question: 18**

What are the four benefits of using shared APPL TOP? (Choose four.)

- A Disk space requirements are greatly reduced.
- B Administrative tasks need to be carried out once only, on any node.
- C There is an increased performance for larger workloads and growing user populations.
- D It provides extensible system architecture machines can easily be added to an existing system.
- E All active instances can concurrently execute transactions against a shared database.
- F By enabling the use of distributed AD, it improves the efficiency of patch application, thereby reducing the down time.

## **Answer: A, B, D, F**

#### **Question: 19**

What is contained in the FND\_APPLICATION\_TL table round in the Oracle Applications 11i database?

- A table list of all the Oracle Application Object Library (AOL) objects
- B transaction-load statistics of Application Object Library usage
- C trigger logic for all the Application Object Library (AOL) related tables
- D language translated information about all the applications registered with Application Object Library

## **Answer: D**

#### **Question: 20**

Users are successfully connected to Oracle Applications, and they can use Oracle Forms. But they cannot use Discoverer Viewer. The solution is to start Discoverer processes. Which script should be used to start the Discoverer processes?

A - jtffmctl.sh

B - addisctl.sh

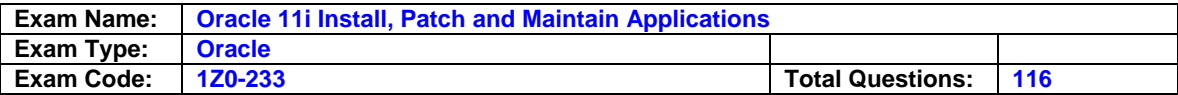

- C adalnctl.sh
- D adcmctl.sh
- E adrepctl.sh
- F adapcctl.sh
- G adaprstctl.sh

# **Answer: B**

## **Question: 21**

According to instructions in readme.txt of a patch, you should apply only the database driver. There is a prerequisite patch that has to be applied before applying the database driver. Which step should you perform?

A. Download the patches from Oracle MetaLink.

- B. Read the instructions from the prerequisite patch.
- C. Apply the prerequisite patch.
- D. Perform the postinstall instructions of the prerequisite patch.
- E. Run adsplice to remove the copy and generate the driver from the main patch
- F. Apply the database driver of the main patch.
- G. Perform the postinstall instructions of the main patch.
- A Step A
- B Step C
- C Step B
- D Step D
- E Step E
- F Step F
- G Step G

# **Answer: E**

#### **Question: 22**

The database system identifier (SID) name of the installed Oracle Applications 11i database is "prod." The listener name is "devlisnr." The port is 1534. Which command can be used to start the database listener?

- A addbctl.sh start devlisnr
- B lsnrctl start 1534
- C addlnctl.sh start prod 1534
- D addlnctl.sh start devlisnr

## **Answer: D**

## **Question: 23**

Where can you find the scripts for rolling back an AutoConfig session?

A - <RDBMS ORACLE\_HOME>/appsutil/bin

- B <APPL\_TOP>/admin/<CONTEXT\_NAME>/
- C <COMMON\_TOP>/admin/scripts/<CONTEXT\_NAME>/
- D <APPL\_TOP>/admin/<Context\_Name>/out/<MMDDhhmm>

#### **Answer: D**

**Question: 24**  AutoPatch is \_\_\_\_\_.

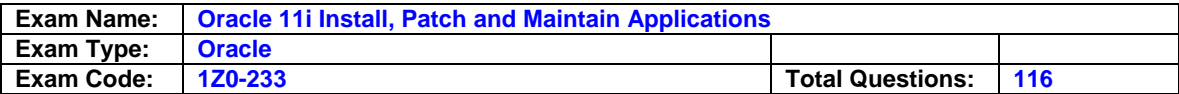

- A applied automatically
- B a patch applied as a side effect of another patch
- C a utility used to apply a patch

# **Answer: C**

## **Question: 25**

What is true about the worker process in the Oracle Applications 11i environment?

- A When a worker runs a job for the third time, if the job fails, then the status of the job stays at failed and the worker starts the next job.
- B When a worker runs a job for the second time, if the job fails and the total run time is 15 minutes, then the status of the job stays at failed and the worker starts the next job.
- C When a worker runs a job for the first time, if the job fails, then the manager automatically defers the job to retry at a later time.
- D As long as the total run time is less than 10 minutes, the manager defers the job to retry at the end of the current phase, even if that job failed the previous 3 times.

## **Answer: C**

## **Question: 26**

Applications 11i E-Business Suite setup? (Choose two.)

- A Run the <RDBMS ORACLE\_HOME>/appsutil/scripts/<context\_name>/advrfapp.sh script.
- B Run the AD Administration utility in noninteractive mode with the default file having menu\_option=VALIDATE\_APPS.
- C Run the AD Administration utility in interactive mode, and then select Compile/Reload Applications Database Entities menu > Compile APPS Schema option.
- D Use SQL\*PLUS <SYSTEM username>/<SYSTEM password> @\$AD\_TOP/admin/sql/advrfapp.sql <APPS schema name> <AOL schema name>

# **Answer: B, D**

## **Question: 27**

When is it appropriate to run Compile APPS schema" by using the AD Administration utility in the Oracle Applications 11i E-Business Suite environment? (Choose two.)

- A during the Oracle Applications 11i E-Business Suite upgrade process
- B after enabling the multiorganization functionality in the Oracle Applications 11i E-Business Suite environment
- C after enabling the multiple reporting currencies in the Oracle Applications 11i E-Business Suite environment
- D when custom packages are moved to the APPS schema and need to be compiled
- E when encountering invalid objects in the SYS and SYSTEM schemas in the Oracle Applications 11i E-Business Suite database

# **Answer: A, D**

## **Question: 28**

Where can you find the Oracle 8.0.6 and iAS files in the Oracle Applications 11i file system?

A - APPL\_TOP B - <db\_name>COMN

C - FND\_TOP

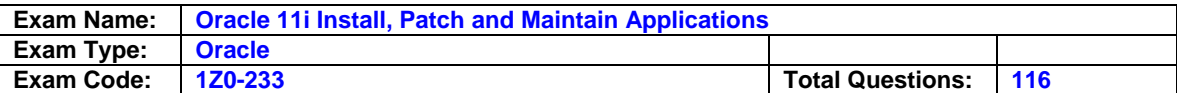

D - < db\_name > DB

E - <db\_name>ORA

## **Answer: E**

### **Question: 29**

After successful installation of Oracle Applications Release iii, environment files get created. Which environment file is used to identify and describe third-party and custom applications linked with Oracle Applications?

- A the adovars.env file
- B the fndenv.env file
- C the devenv.env file
- D the adconfig.txt file
- E the context file

## **Answer: C**

#### **Question: 30**

Which three statements are true? (Choose three.)

- A Express installation can be used with multinode installation.
- B Multinode installation provides a highly scalable environment.
- C Shared APPL\_TOP is applicable only with multinode installation.
- D The load balancing setup window appears during the multinode installation process.
- E The command rapidwiz-servername <myhost> can be used during multinode installation.

### **Answer: B, C, D**

## **Question: 31**

After cloning an Oracle Applications system, there may be data in the target system that is specific to the source system and is no longer needed. The Applications DBA plans to run the Initiate the Data Purge program. What would this plan of the Applications DBA do to the target system?

- A successfully remove unwanted data specific to the source system.
- B remove the node definitions in the target system that reference the source system
- C remove the data on the concurrent request table related to the source system
- D disable the node definitions in the target system referencing to the source system

## **Answer: A**

#### **Question: 32**

When does the FND INSTALL PPOCESSES table get created in the Oracle Applications 11i EBS database?

- A whenever the AD Controller utility is used
- B during the upgrade to 11i EBS from 10.7 version of Oracle Applications
- C when AutoPatch or AutoUpgrade or AD Administration programs process jobs
- D when the 11i EBS database is created in a Real Application Clusters (RAC) setup
- E during 11i EBS installation and more specifically at the time of database APPS schema creation

**Answer: C** 

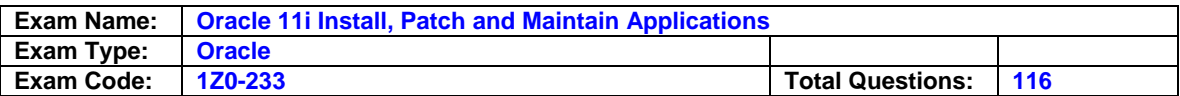

You are experiencing report-error problems in the Inventory module after applying a patch to the same module.

You run the AD Administration utility, and select the Generate Application files menu. Because you are having report problems, you decide to run Generate report files. You have answered the following questions during the utility run:

1. Do you want to generate Oracle report objects using the current character set? (You answer Yes.)

2. Do you want to regenerate the Oracle reports PL/SQL library files? (You answer No.)

3. Do you want to regenerate Oracle reports executable files? (You answer Yes.)

4. For which products do you want to generate Oracle report objects? (You answer all reports in INV.)

After you have run the AD utilities, most of the reports in Inventory run with no errors. However, you still experience errors with two reports.

Which two statements explain why the two reports still run with errors? (Choose two.)

- A You have reports in a different language.
- B You have reports with external library files.
- C You have custom reports in a custom directory.

D - You have reports from a different module being referenced on the Inventory report menu.

# **Answer: B, C**

## **Question: 34**

As a part of cloning process, the Applications DBA needs to copy the Application Tier File system to the target system. Which step is NOT a part of this phase?

A - Log on to the target system application tier nodes as the applmgr user.

- B Shut down the application tier server processes.
- C Copy the APPL\_TOP directory from the source node to the target node.
- D Copy the <806 ORACLE\_HOME> directory from the source node to the target node.
- E Copy the <OA\_JAVA> directory from the source node to the target node.
- F Copy the <iAS ORACLE\_HOME> directory from the source node to the target node.
- G Copy the <OA\_HTML> directory from the source node to the target node.

# **Answer: A**

## **Question: 35**

Which three statements are true about the Oracle Applications Context file? (Choose three.)

- A It is written in XML format.
- B It is a system configuration file
- C It describes the database environment.
- D It can be edited using Oracle Applications Manager (OAM) AutoConfig.
- E It is written in a platform-dependent format.
- F It can be used to synchronize multiple nodes.

# **Answer: A, D, F**

## **Question: 36**

Which statement is most often valid?

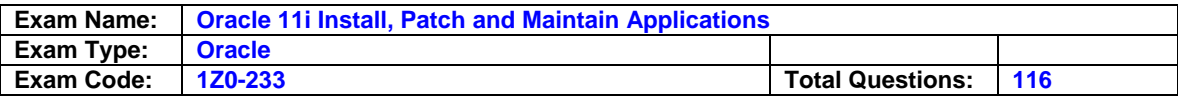

- A Applying the latest maintenance pack is equal to applying the consolidated latest Oracle E-Business Suite recommended patch list.
- B Applying all the latest minipacks is equal to applying the consolidated latest Oracle E-Business Suite recommended patch list.
- C Applying the latest family pack is equal to applying the consolidated latest Oracle E-Business Suite recommended patch list.
- D Applying all the latest cumulative patches on top of the latest maintenance pack is equal to applying the consolidated latest Oracle E-Business Suite recommended patch list.

## **Answer: D**

## **Question: 37**

In which three cases is it most effective to run validation on the APPS schema in the Oracle Applications 11i E-Business Suite setup? (Choose three.)

- A before performing an export/import
- B after a patch or multiple patches are applied
- C after converting to multiple organizations or multiple reporting currencies
- D immediately after an upgrade or applying a maintenance pack
- E whenever you receive a run-time error that suggests that a problem is caused by the AD\_DDL package

## **Answer: B, D, E**

#### **Question: 38**

The Applications DBA is assigned to merge five patches without unzipping the automated release updates (ARUs), by running the AD Merge Patch. What are the correct arguments in UNIX?

- A admgrpch -s <source directory> -d <destination directory> \ -merge\_name <name> -manifest <filename>
- B admrgpch -s <source directory> -t <target directory> \ -merge\_name <name> -manifest <filename>
- C admrgpch -s <source directory> -d <destination directory> \ -merge\_name <name>
- D admrgpch -s <source directory> -d <destination directory> \ -mergename <name> -manifest <filename>
- E admrgpch -s  $\leq$ source directory -d  $\leq$ destination directory  $\setminus$ -merge\_name <name> -manifest\_name <filename>

## **Answer: A**

## **Question: 39**

If a particular product's directory is located on a different disk than other products, how do you find the location of that product's files?

- A using the adadmin utility
- B using the autoconfig utility
- C using Oracle Applications Manager
- D using the <Context\_Name> .env file

## **Answer: D**

## **Question: 40**

A patch was applied successfully last night to the Oracle Applications environment to fix a bug. To check the bug fix, the Applications DBA accessed the "Bug Fixes Report." There are 1,000

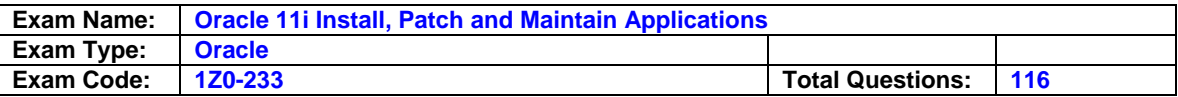

files displayed in the report. The intended file for the bug fix does not appear. What should the Applications DBA do next?

- A Start the Oracle Application Manager (OAM) process.
- B Access the Timing Report.
- C Check the readme.txt for post-install steps.
- D Use the filter to reduce the number of files in the report.
- E Re-apply the patch on the Oracle Applications environment.

## **Answer: D**

## **Question: 41**

Which two statements are true about the desktop tier? (Choose two.)

- A The Oracle JInitiator component enables the use of Oracle JVM (Java Virtual Machine) on Web clients.
- B The Forms client applet is a general-purpose presentation applet that supports all Oracle Applications Forms and HTML-based products.
- C The Forms client applet must run within a JVM on the desktop client.
- D At the beginning of the client's session the JAR files are downloaded from the Web server and cached at the application tier.

# **Answer: A, C**

## **Question: 42**

In an Oracle Applications 11i environment, worker restart files are used to continue processing from the point where it stopped. Where can you locate these files?

- A \$AD\_TOP/admin/<SID>/log
- B \$APPL\_TOP/admin/<SID>/log
- C \$AD\_TOP/admin/<SID>/restart
- D \$APPL\_TOP/admin/<SID>/restart
- E \$APPL\_TOP/admin/<SID>/wrkr/log
- F \$AD\_TOP/admin/<SID>/wrkr/restart

# **Answer: D**

## **Question: 43**

The Application Utilities (AU\_TOP) directory contains \_\_\_\_\_.

A - a consolidated set of all product files

- B utilities such as AutoUpgrade and AutoPatch
- C files and scripts used by AutoUpgrade during upgrade
- D consolidated logs and output directories used by concurrent processing

## **Answer: A**

## **Question: 44**

Your company has the Oracle standard three-tier architecture for its Oracle Applications installation. A user submits a concurrent request and it completes without any errors. The user cannot view the output of the request. The error message is An error occurred while attempting to establish an application file server connection with the node <HOSTNAME>. There may be a network connection problem or the listener on node <HOSTNAME> may not be running. Identify the cause of the error from the below choices.

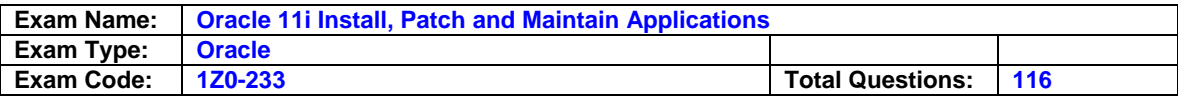

- A The concurrent output file does not exist.
- B The report server process is not running.
- C The listener on the database tier is not running.
- D The listener on the applications tier is not running.

E - There is a network problem on the desktop of the user.

## **Answer: D**

**Question: 45**  Match the following:

i. APPLSYS

ii. AP

iii. APPS

iv. APPLSYSPUB

1. AP sequences 2. AOL sequences 3. AP triggers 4. synonym to APPS schema

A - i-2, ii-1, iii-3, iv-4 B - i-1, ii-3, iii-2, iv-4 C - i-2, ii-1, iii-4, iv-3 D - i-3, ii-4, iii-2, iv-1

# **Answer: A**

## **Question: 46**

What does the <AU TOP/<release no>/resource or <PPOD\_TOP>/resource directory contain in Oracle Applications?

A - product-specific GIF files

B - .pll files used by Oracle Reports

C - .pll and .plx files used by Oracle Forms

D - SQL scripts used by Oracle Applications products at run time

## **Answer: C**

## **Question: 47**

Your patch was applied and finished without encountering any error during the process. Which is NOT a correct part of the post-patch process?

- A performing any manual steps on the basis of the readme.txt of the patch
- B cleaning up the log, restarting and out directories
- C removing any obsolete files
- D updating the MLS
- E pin packages and sequences in the System Global Area
- F using the Change Maintenance Mode option of AD Administration to enable the maintenance mode
- G restarting all server processes

## **Answer: F**

#### **Question: 48**

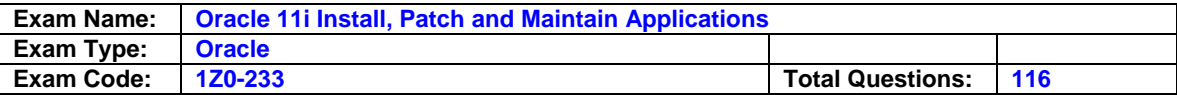

What is the default value of <CONTEXT\_NAME>?

- A APPS\_<SID>
- B APPS\_<HOSTNAME>
- C <HOSTNAME>\_<SID>
- D <SID>\_<HOSTNAME>
- E APPS<SID>\_<HOSTNAME>

## **Answer: D**

## **Question: 49**

There are many components of a patch. Which four are drivers? (Choose four.)

- A Copy
- B Unified
- C Database
- D Generation
- E Accumulation

# **Answer: A, B, C, D**

## **Question: 50**

There are five major steps in the Digital Certificate process. Which step does not belong to the process?

- A. Repackage the JInitiator.
- B. Create the digital certificate and the local database files.
- C. Copy the appropriate files across the instances.
- D. Install the Java Development Kit (JDK) at the application tier.
- E. Install the JInitiator on the client PC (desktop tier).
- F. Regenerate the application JAR files.
- A Repackage the JInitiator.
- B Install the JDK at the application tier.
- C Regenerate the application JAR files.
- D Create the digital certificate and the local database files.
- E Install the JInitiator on the client PC (desktop tier).
- F Copy the appropriate files across the instances.

# **Answer: B**

# **Question: 51**

Which five tasks are required postinstallation tasks for Oracle 11i E-Business Suite installation? (Choose five.)

- A Setup a stage directory.
- B Configure client software.
- C Review security practices.
- D Install the latest Java Development Kit.
- E Update the PL/SQL log and the OUT directory.
- F Configure database initialization parameters.
- G Implement product- and country-specific functionalities.

# **Answer: B, C, E, F, G**

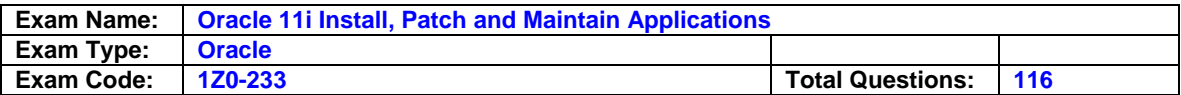

In your Oracle Applications 11i EBS implementation, the database is corrupt and to resolve it the database Java Virtual Machine (JVM) was reloaded. Identify the type of problem that may occur and the related correct solution.

- A Problem: The Application window does not show any of the Accounts Receivables data. Solution: Use the "Compile/Reload Applications Database Entities" option from the adadmin utility.
- B Problem: All Oracle Applications Java classes are missing.
- Solution: Run the "Reload JAR files to the DB" task by using the adadmin utility.
- C Problem: Many invalid objects are found in the APPS schema. Solution: Run the "Validate APPS schema" task by using the adadmin utility.
- D Problem: The Application screen display does not come up with one of the installed language characters.

Solution: Run the "Convert Character set" task by using the adadmin utility.

# **Answer: B**

## **Question: 53**

Which are the two most common types of installations and node types? (Choose two.)

- A development environment multinode
- B high-volume transaction environment multinode
- B riigi volume transaction criticisms<br>C demonstration environment multinode<br>cincle pod
- D training environment single node
- E moderate hardware and a large set of users single node

## **Answer: B, D**

# **Question: 54**

During installation, the Rapid Install process creates \_\_\_\_\_\_ that are used to start and stop the server processes on the database tier.

- A JServer load balancers
- B cost-based optimizers
- C database resource managers
- D session-persistent load balancers
- E database tier server process scripts

## **Answer: E**

## **Question: 55**

To create a new context file in the database tier, the following command is executed:

cd <RDBMS ORACLE\_HOME>/appsutil perl ./bin/adclonectx.pl contextfile=\$CONTEXT\_FILE

Which is the correct format of the new context file created in the current working directory?

- A <SID>\_<new hostname>.cfg
- B <SID> <new hostname>.xml
- C <SID>\_<new hostname>.txt
- D <SID>\_<new hostname>\_<domain name>.cfg
- E <SID> <new hostname> <domain name>.xml
- F <SID>\_<new hostname>\_<domain name>.txt
- 
- 
- 
- 

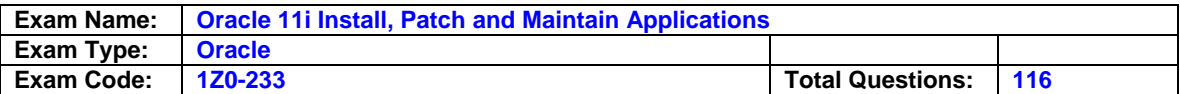

## **Answer: B**

## **Question: 56**

The Applications DBA needs to make a clone of the Production system. Examine the list of steps that the Applications DBA is considering. Which step is NOT a part of the cloning process?

A. Verify the source and target nodes' software versions.

- B. Apply the Rapid Clone patch.
- C. Run AutoConfig on the application tier.
- D. Set up Rapid Clone on the database tier.
- E. Prepare the source system.
- F .Copy the source system to the target system.
- G. Configure the target system.
- H. Perform the finishing tasks.
- I. Test the target system.
- J. Sack up the target system.
- A Step A
- B Step B
- C Step C
- D Step D
- E Step F
- F Step G
- G Step J

## **Answer: G**

## **Question: 57**

Which two types of files are under the <prod>\_TOP/mesg directory? (Choose two.)

- A patch information
- B language-specific message files
- C error messages for the product
- D workflow notification messages
- E release update notes for the product

## **Answer: B, C**

## **Question: 58**

A report output file gets generated when you run "Validate APPS schema" by using the adadmin utility in the Oracle Applications 11i E-Business Suite environment. If the report shows something similar to "GL\_CODE\_COMBINATIONS table does not exist or is an invalid object", what is the first step that the database administrator (DBA) should take to correct this issue?

- A Run the AD Relink utility and relink the GL product.
- B Use License Manager, and register the GL product.
- C Run Autopatch, and apply GL latest available patch.
- D Run Rapid Install to reinstall the database components.
- E Run the "Recreate grants and synonyms for APPS schema" task by using the adadmin utility.

## **Answer: E**

## **Question: 59**

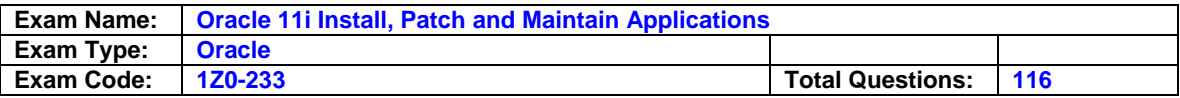

You have just brought the middle tier back after a hardware problem has been fixed. Oracle Applications are now experiencing problems with an entire product group of forms (fnd), which includes the sign-on form.

You decide that you will generate the forms files in AD Administration to see whether this will fix the problem.

You answered the prompts from the utility as follows:

- 1. Do you want to generate Oracle Forms using your current character set? (Yes)
- 2. Do you want to regenerate Oracle Forms PL/SQL library files? (Yes)
- 3. Do you want to regenerate Oracle Forms executable files? (Yes)
- 4. Do you want to regenerate Oracle Forms menu files? (Yes)
- 5. Enter list if products, or enter 'all' [all]: (fnd)
- 6. Generate specific form objects for each selected product? (Yes)
- 7. Enter libraries and menus to generate, or enter 'all' [all]: (APPCORE.pll, the main library)
- 8. Enter forms to generate, or enter 'all' [all]: FNDSCSGN.fmx

The utility finished with no errors in the log file. What is the outcome of running the adadmin utility?

A - all forms in the product group fnd now render with errors

- B all forms in the product group fnd now render without errors
- C all forms but one in the product group fnd now render with errors

D - all forms but one in the product group fnd now render without errors

## **Answer: C**

## **Question: 60**

The Oracle Applications 11i database administrator (DBA) runs the "Recreate grants and synonyms for APPS schema" task by using the adadmin utility when grants or synonyms are missing from the database. Which three causes may be responsible for this? (Choose three.)

- A incomplete database migrations (exports/imports)
- B patch and administrative sessions that failed to run successfully to completion
- C invoking PL/SQL routines to maintain multilingual tables by adding any missing, untranslated rows
- D installing or maintaining Oracle Applications 11i EBS underlying database components or options such as Replication

## **Answer: A, B, D**

## **Question: 61**

Identify three facts that you should consider when planning a shared APPL\_TOP Oracle Applications installation. (Choose three.)

- A It supports a shared Applications technology stack.
- B Overall disk space requirements may not be reduced.
- C It can maximize system availability and meet additional usage requirements.
- D It provides for utilization of distributed AD, improving patch application efficiency.
- E Administrative tasks, such as patch application, need to be carried out only once.
- F It provides flexibility because Oracle homes in a shared APPL\_TOP are not required to be at the same patch level.
- G It provides versatility because APPL\_TOP can be shared across nodes running operating systems that are not binary-compatible.

## **Answer: C, D, E**

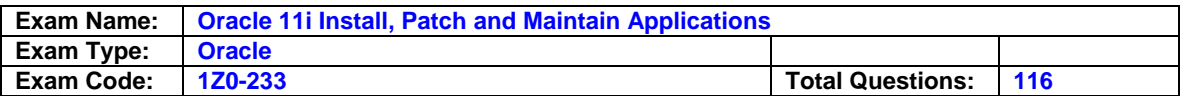

Users are not able to view the output and the log file of the concurrent request after completion. There were no changes in the configuration of Oracle Applications. There were no patches applied. It was determined that not all application-tier processes ran successfully. There was status 1 in one of the scripts. Which action should you take?

- A Restart the Web server.
- B Restart the Forms server.
- C Restart the Report server.
- D Restart the Fulfillment server.
- E Restart the TCF Socket server.
- F Restart the concurrent managers.
- G Restart the Applications RPC listener.

## **Answer: G**

### **Question: 63**

The connection between the client and the Oracle 11i E-Business Suite forms is provided through

 $\overline{\phantom{a}}$ 

- A Net8
- B SQL\*Net
- C an applet
- D Java Database Connectivity (JDBC)

## **Answer: C**

#### **Question: 64**

When you choose Search Patches from Oracle Applications Manager Site Map, it defaults to the Applied Patches Simple Search page. What can you do from this Applied Patches home page?

- A Go to Oracle Enterprise Manager (OEM)
- B Go to other OAM functionality by selecting it from the radio buttons.
- C Click the Calendar button to view the patches applied on a specific date.
- D Click the Family pack button to view all of the Family Pack patches applied.
- E Click the Advanced Search button to access the Applied Patches Advanced Search page.

## **Answer: E**

#### **Question: 65**

The Oracle Applications technology layer lies between the Oracle Applications technology stack and the Oracle Applications product-specific modules. It provides features common to all Oracle Applications products. Which two products DO NOT belong to the Oracle Applications technology layer? (Choose two.)

- A Oracle Alert
- B Oracle Workflow
- C Oracle Discoverer
- D Oracle Rapid Install
- E Oracle XML Publisher
- F Oracle Applications DBA
- G Oracle Common Modules
- H Oracle Applications Utilities
- I Oracle Applications Framework

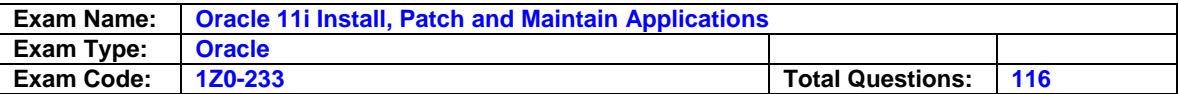

J - Oracle Applications Object Library

## **Answer: C, D**

#### **Question: 66**

Which three statements are true about the APPL\_TOP directory? (Choose three.)

- A Rapid Install installs a new APPL\_TOP directory when you upgrade.
- B Multiple releases and product versions can be installed under a single APPL\_TOP directory.
- C Each APPL\_TOP directory is associated with a single Oracle Applications database on the Oracle database server.
- D A directory for each product, licensed or not, is installed under the APPL\_TOP directory at the time of installation.

## **Answer: A, C, D**

## **Question: 67**

When using the Applied Patches Advanced Search feature, there are search options available. Which option is required?

- A Patch ID
- B Language
- C Server Type
- D Applications System Name
- E Product that owns the patch
- F Applied From Date and To Date
- G APPL\_TOP where the patches were applied

## **Answer: D**

## **Question: 68**

You discover that you will be applying an application patch on your APPL\_TOP by using Autopatch, which contains a compatible feature prereq line. To ensure that the automatic prerequisite patch-checking feature operates during the application of the patch, you must run AD Administration, Maintain Snapshot Information, \_\_\_\_, and then Autopatch. Select four correct Maintain Snapshot Information tasks or combination of tasks that will ensure that the prerequisite patch-checking feature operates during the application of the patch. (Choose four.)

- A Export a snapshot to a file, and then delete the named snapshot.
- B Update a current view snapshot, or create a new named snapshot.
- C Import an up-to-date snapshot from a file from a different APPL\_TOP.
- D List snapshots, delete the named snapshot, and create a new named snapshot.
- E Copy the existing snapshot, delete the named snapshot, and then create a new named snapshot.

## **Answer: B, C, D, E**

## **Question: 69**

In an Oracle Applications 11i environment, where do you find the <CONTEXT\_NAME> .xml file? (Choose two.)

- A <AD\_TOP>/admin/
- B <APPL\_TOP>/admin/
- C <iAS ORACLE\_HOME>/appsutil/
- D <RDBMS ORACLE\_HOME>/appsutil/

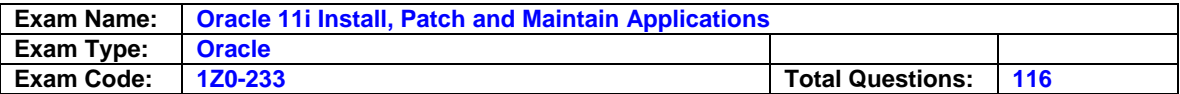

## **Answer: B, D**

#### **Question: 70**

Where can you find the generated report file after running the Validate APPS schema task in the Oracle Applications 11i E-Business Suite setup?

- A <APPL\_TOP>/admin/<APPS schema name>.lst
- B <RDBMS ORACLE\_HOME>/admin/out/<SID>.lst
- C <AD\_TOP>/admin/out/<APPS schema name> .lst
- D <APPL\_TOP>/admin/<context\_name>/out/<SID>.lst
- E <APPL\_TOP>/admin/<SID>/out/<APPS schema name>.lst

## **Answer: E**

#### **Question: 71**

The Applications DBA is tasked to apply 10 patches for the Account Receivables product. There is no order for applying the patches. According to the readme.txt of two patches, only the database drivers should be applied. These patches are 135792 and 246813. Review this list of steps that the DBA is considering:

- A. Merge 8 of the 10 patches, excluding 135792 and 246813.
- B. Merge the patches 135792 and 246813.
- C. Merge all 10 of the patches.
- D. Apply cmerged1.drv.
- E. Apply dmerged1.drv.
- F. Apply gmerged1.drv.
- G. Apply cmerged2.drv.
- H. Apply dmerged2.drv.
- I. Apply gmerged2.drv.
- J. Apply cmerged.drv.
- K. Apply dmerged.drv.
- L. Apply gmerged.drv
- M. Rename cmerged.drv to cmerged1.drv.
- N. Rename dmerged.drv to dmerged1.drv.
- O. Rename gmerged.drv to gmerged1.drv.
- P. Rename cmerged.drv to cmerged2.drv.
- Q. Rename dmerged.drv to dmerged2.drv.
- R. Rename gmerged.drv to gmerged2.drv.

Which set of steps will meet the requirement?

A - C, J, K, L B - B, K, C, J, K, L C - A, J, K, L, B, K D - A, J, K, L, B, J, K, L E - B, N, A, M, N, O, D, E, F F - A, M, N, O, B, P, Q, R, D, E, F, G, H, I

## **Answer: C**

#### **Question: 72**

As the Apps DBA, you are tasked to apply a patch and use the adpatch utility in the command line. Only the database driver should be applied. Choose the correct adpatch command-line syntax.

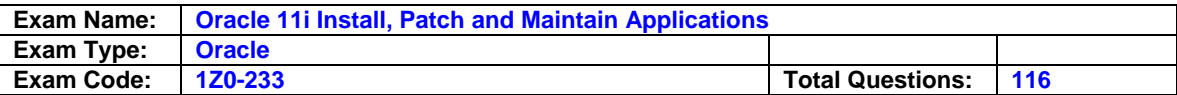

- A adpatch options=nocopyportion,nogenerateportion
- B adpatch option=nocopyportion,nogenerateportion
- C adpatch OPTIONS=NOCOPYPORTION,NOGENERATEPORTION
- D adpatch option=nodatabaseportion,nocopyportion,nogenerateportion

## **Answer: A**

## **Question: 73**

Which three reports can you get by using the License Manager Web utility? (Choose three.)

- A languages report
- B applied product patches report
- C country-specific functionalities report
- D licensing terms and conditions report
- E licensed products/shared products report

## **Answer: A, C, E**

## **Question: 74**

Before you apply a patch, you read the readme.txt file. One of the areas of Oracle Applications to which the patch will be applied is JAVA\_TOP. The readme file mentions that you may need to generate product JAR files in the AD Administration utilities after the patch is applied. When generating product JAR files, AD administration utility will prompt you with the question: Do you want to force generation of all JAR files? What are the three occasions when you need to force generation of all JAR files? (Choose three.)

- A after changing your digital signature
- B after updating to a new Java version
- C if you find you have missing or out-of-date JAR files
- D if you are upgrading the Oracle Developer technology stack

## **Answer: A, B, D**

## **Question: 75**

Which three statements are true about the AD Merge program? (Choose three.)

- A The AD Merge Patch supports both split patch driver files and unified patch driver files. If all the source patches have split driver files, the merged patch has split driver files. If any of the source patches has a unified driver file, the merged patch has a unified driver file.
- B The AD Merge Patch creates the merged patch driver files and copies the actual files needed by the merged patches into the destination directory.
- C You can merge patches without unzipping the automated release updates by using the manifest file. The manifest file is a text in which you document the location and names of the patch zip files. The contents of a manifest file would resemble the following: /home/applmgr/patches/p123456\_11i\_GENERIC.zip /home/applmgr/patches/p233455\_11i\_SUN.zip /home/applmgr/patches/p902345\_11i\_LINUX.zip
- D When merging patches, the source and destination directories cannot be child or parent directories of each other. It is recommended to run AD Merge Patch from the parent directory of the source directory, and the destination directory should also be located in the same parent directory.

## **Answer: A, B, D**

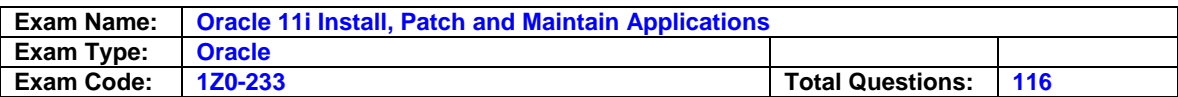

As a database administrator (DBA), you have been trying to apply a maintenance patch, but it has failed to run successfully to completion. You check the AD Administration log files for an error. The log file reveals several entries, generic errors about the inability of patch codes to have access to product packages from the GL product modules. You remember that one of the occasions when you should run the AD Administration utility Recreate Grants and Synonyms is if the patch and the administrative sessions fail to run successfully to completion. You have found one occasion to use this utility in the case above. Now choose three other occasions when you would run this process again. (Choose three.)

- A after custom development
- B applying a patch to the operating system
- C in case of incomplete database migrations (exports/imports)
- D after applying a patch to the Applications technology stack
- E installing or maintaining underlying database components or options such as replication

## **Answer: A, C, E**

## **Question: 77**

In the Oracle Applications 11i EBS environment, in which four scenarios would you need to run AutoConfig? (Choose four.)

- A after using the Oracle Applications Manager (OAM) shopping cart
- B after relinking product libraries
- C after restoring a previous configuration
- D after registering products and languages
- E after using AD Splicer to add a product to the existing stack
- F after adding a new variable to the existing context parameters

# **Answer: C, D, E, F**

## **Question: 78**

The database server process scripts are created by Rapid Install. In which two processes would you use these scripts? (Choose two.)

- A starting the database
- B stopping the database listener
- C starting the concurrent manager
- D stopping the conflict resolution manager

## **Answer: A, B**

## **Question: 79**

Identify the three application tier directories in an Oracle 11i E-Business Suite file system. (Choose three.)

- A <db\_name>DB
- B <db\_name>ORA
- C <db\_name>COMN
- D < db\_name>DATA
- E <db\_name>APPL
- F <context\_name>COMN

## **Answer: B, C, E**

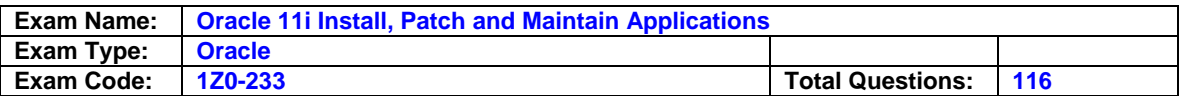

One of the special AD Controller utilities, Show Worker Status, collects worker status information from the FND\_INSTALL\_PROCESSES temp table. It tracts multiple workers for five categories: Worker, Code, Context, Filename, and Status.

The seven statuses are:

- 1. Failed
- 2. Completed
- 3. Waiting
- 4. Fixed/Restart
- 5. Running
- 6. Assigned
- 7. Restarted

Choose the number sequence that would place the process statuses in the proper flow order when an in-processing error is received.

A - 5,1,4,6,7,3,2 B - 1,3,4,6,7,5,2  $C - 3,6,5,1,4,7,2$ D - 7,3,6,5,4,1,2 E - 6,1,4,3,5,7,2

## **Answer: C**

## **Question:**

Which four statements correctly describe a schema? (Choose four.)

- A A schema is a named collection of database objects.
- B The database user and the schema never have the same name.
- C A schema can allow another schema to use its objects by granting access.
- D There is no one-to-one relationship between schemas and users in a database.
- E the concept of a database schema is directly tied to the concept of a database user, or a grant from the schema owner
- F An Oracle Application products database objects are divided between the product schema and the APPS schema.

## **Answer: A, C, E, F**

## **Question: 82**

Users are encountering issues on Oracle Applications. They were able to log in, and their responsibilities are visible. There are no navigable forms for the responsibilities. They see this error message:

"There are no valid Navigations for this responsibility."

There was a patch applied on the Oracle Applications environment before starting the server processes. The Applications DBA stopped all the server processes. What should you do to solve the error, before starting the server processes?

- A Enable the Maintenance Mode.
- B Start the DB Tier listener process.
- C Disable the Maintenance Mode.
- D Re-generate the menus using adadmin.
- E Run the AD Administration utility and generate the forms.

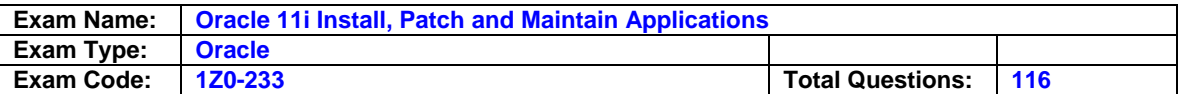

## **Answer: C**

## **Question: 83**

Which three statements correctly describe shared APPL\_TOP features and functionality? (Choose three.)

- A It is possible to merge multiple APPL\_TOPs to create a single shared APPL\_TOP.
- B You must have a shared APPL\_TOP to use distributed AD for improved efficiency of patch application.
- C A single APPL\_TOP cannot provide services for all the application node types (Forms, Web, concurrent processing, and administration) at the same time.
- D In a shared APPL TOP environment, each node has its own environment file (APPS<CONTEXT\_NAME>.env) and applications context file (<CONTEXT\_NAME>xml).

## **Answer: A, B, D**

## **Question: 84**

Which two statements are true if you choose the "Recreate grants and synonyms for APPS schema" task option from the adadmin utility? (Choose two.)

- A This option re-creates grants on some packages from APPS to SYSTEM.
- B This option re-creates the grants and synonyms for the APPLSYSPUB schema.
- C This option re-creates the grants and synonyms for the code objects of the APPS schema to the base product schemas.
- D This option spawns parallel workers to recreate grants and synonyms linking sequences and tables in the base product schemas to the APPS schema.

# **Answer: B, D**

## **Question: 85**

A customer is encountering some bugs in Oracle Accounts Payable and has learned that bug fixes are available. The best approach is to look for a

- A Mini-Pack
- B Mega Pack
- C Family Pack
- D One-Off Patch
- E Maintenance Pack

## **Answer: A**

## **Question: 86**

During the AutoUpgrade process, a worker process fails to complete the assigned job, and updates the status as failed. The Review worker status window of AD Controller also shows that the worker status is failed. The log file shows that one of the tables that needs to be updated is locked, and the worker is waiting for the lock to be released and timed out. If the job is deferred after the worker fails, what do you do next?

- A Resolve the error and restart the failed job.
- B Review the worker log file and resolve the error.
- C Restart the failed job and verify the worker status.
- D No immediate action is required unless the job fails again.

## **Answer: D**

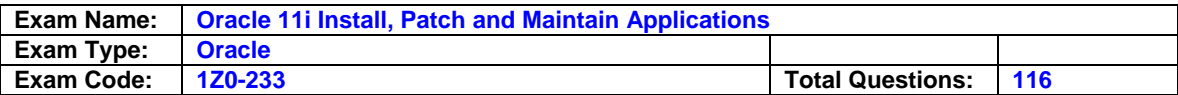

Which two statements are true about the APPS schema? (Choose two.)

- A The APPS schema owns all the code objects.
- B The APPS schema owns all the products' data objects.
- C The APPS schema owns the technology layer (FND, AD, and so on) data.
- D The APPS schema has synonyms for all base tables and sequences.

## **Answer: A, D**

## **Question: 88**

The first and second time a job fails in AD Controller, the manager automatically defers it to the end of the phase and assigns a new job to the worker. If the deferred job fails the third time, the job stays at failed status and the worker waits. At this point, you must address the cause of the failure and then restart the job using AD Controller. Choose two correct steps that would help you to troubleshoot the failure of the job and enable you to run the job to completion. (Choose two.)

- A Verify whether the process is consuming CPU time.
- B Review the adworkXXX.log worker log file in \$APPL\_TOP/admin/<SID>/log to find the error.
- C Check for an entry for this process in the V\$SESSION table to gather clues about what the process is doing in the database.
- D Review the file name and worker columns of the failed worker to find the name of the failed file and the worker number.

# **Answer: B, D**

## **Question: 89**

adstrtal.sh was executed to start the application-tier processes. During this process, when trying to start adapcctl.sh, adfrmctl.sh, adrepctl.sh, adfmcctl.sh, and adfmsctl.sh, the following error occurred.

Error Message Timeout specified in context file: 100 second(S) Script returned: ERROR: Timed out Interrupted Exception

The cause of the error is that the GUEST password changed back to the default value. The solution is that the GUEST password should match the password contained in another file. Which two files contain the GUEST password that should match? (Choose two.)

- A dbc file located in the \$FND\_T OP/secure directory
- B appsweb.cfg located in the \$OA\_HTML/bin directory
- C context file located in the \$APPL\_TOP/admin directory
- D httpd.conf located in the \$IAS\_ORACLE\_HOME/Apache/Apache/conf directory
- E wdbsvr.app located in the \$IAS\_ORACLE\_HOME/Apache/modplsql/cfg directory

# **Answer: A, C**

# **Question: 90**

Identify the two common subdirectories of the APPL\_TOP directory of Oracle Applications file system. (Choose two.)

A - Util

B - Au

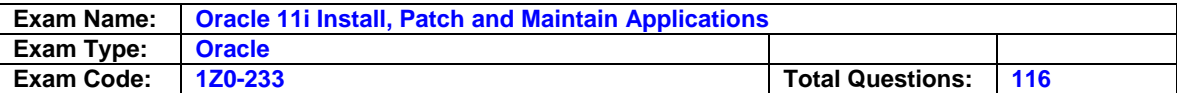

- C End
- D Portal

## **Answer: B, C**

## **Question: 91**

On a database server that uses a Windows platform, there are two ways to stop a database. One way is to go to the Windows Services window, and then click Stop. What is the other way (on a Windows platform)?

- A \$ addbctl.sh stop normal
- B \$ addinctl.sh stop <SID>
- C C:\> addbctl.cmd stop normal
- D C:\> addinctl.cmd stop <SID>

## **Answer: C**

#### **Question: 92**

Oracle Applications produce temporary PL/SQL output files used in concurrent processing. These files are written to a location on the database server node specified by the APPLPTMP environment setting. What would be the value of APPLPTMP in the environment setting?

- A the temporary directory used by the operating system
- B the \$COMMON\_TOP/temp directory where the common files are located
- C the \$APPLCSF/out directory where the Applications common output files are located
- D one of the values defined for the parameter UTL\_FILE\_DIR in the init.ora file

### **Answer: D**

## **Question: 93**

Which command can be used only with a single-node installation?

- A rapidwiz -restart
- B rapidwiz -techstack
- C rapidwiz-servername <myhost>

## **Answer: C**

#### **Question: 94**

You suddenly start receiving errors indicating that there are numerous Java files in the database that are corrupted and cannot be run. You have determined that you have to reload the Java Virtual Machine (JVM) to fix the errors. In addition to reloading the JVM, what Oracle database utilities, if any, do you need to run and why? (Choose all that apply.)

- A Reload JAR files to the database, because after reloading the JVM, the Java class files would be missing.
- B Compile the Menu information, to restore Java menu files to the application forms.
- C Compile the APPS schema, because after the JVM has been reloaded, APPS permissions need to be reestablished.
- D None of the Oracle database utilities need to be run, because by reloading the JVM, all the Java file corruption is corrected with the new files loaded during this process.

## **Answer: A**

#### **Question: 95**

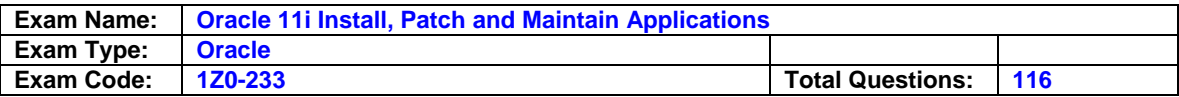

What are the three benefits of having the APPS schema in Oracle Applications 11i database? (Choose three.)

- A By utilizing the APPS schema, the effect of any inefficient ad hoc queries is limited.
- B By using a single APPS schema that has access to all the Oracle Applications objects, crossproduct dependencies are eliminated.
- C The APPS schema helps to ensure that the highest-priority business activities always have sufficient resources.
- D By eliminating the need for cross-product grants and synonyms, the APPS schema reduces the time needed for installation, upgrade, and patching.
- E By eliminating the need for cross-product grants and synonyms, the APPS schema improves reliability.

# **Answer: B, D, E**

#### **Question: 96**

What is the default number of database connections allowed in a fresh installation of Oracle Applications?

A - 30

- B 100
- C 250
- D 500
- E unlimited

## **Answer: B**

#### **Question: 97**

The application tier has a dual role in the architecture of Oracle Applications Release 11i. Identify the two roles. (Choose two.)

- A hosts the various servers that process the business logic
- B manages communication between the desktop tier and the database tier
- C provides the ability to run the database instance
- D distributes concurrent managers across multiple nodes in a cluster environment, spreading concurrent processing across available nodes
- E contains the Oracle data server files and Oracle Applications database executables that physically store the tables, indexes and other database objects for the system

## **Answer: A, B**

## **Question: 98**

What kind of files can be found in the <PROD\_TOP>/admin directory?

- A data merge files used to upgrade seed data
- B driver files, which control AutoUpgrade processes
- C product-specific files used by AutoUpgrade to upgrade that product
- D object-description files used to create tables and other database objects

## **Answer: C**

## **Question: 99**

The AD utilities perform a variety of tasks, including generating files, updating your system, merging and applying patches, and installing off-cycle products. Which statement describes the purpose of AutoPatch?

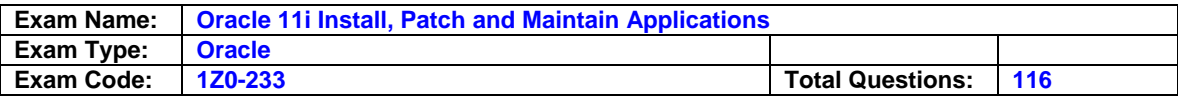

- A registers off-cycle products
- B adds new languages and products
- C manages parallel workers in AutoUpgrade
- D upgrades to the latest version of Oracle Applications
- E merges multiple patches into a single, integrated patch
- F performs maintenance tasks on the Oracle Applications file system and database

#### **Answer: B**

#### **Question: 100**

As the system administrator, you notice that the concurrent managers are not running. The solution is to run one of the application-tier control scripts. Which script should be run?

A - jtffmctl.sh

- B addisctlsh
- C adalnctl.sh
- D adrepctl.sh
- E adcmctl.sh
- F adapcctl.sh
- G adaprstctl.sh

#### **Answer: E**

#### **Question: 101**

You have downloaded an HRMS patch from Oracle MetaLink, and you are running AutoPatch to apply it to the Oracle Applications 11i test setup in your company. If AutoPatch shows an error in one of the workers' jobs, how do you determine the source of the error?

- A Check the AutoPatch log file for the source of the error.
- B Use the AD Controller utility, and choose the Review worker status.
- C Review adworkxxx.log in \$APPL\_TOP/admin/<SID>/log.
- D Search the Oracle MetaLink Web site for the worker control number.

## **Answer: C**

#### **Question: 102**

Which four statements are true with respect to the APPS schema? (Choose four.)

- A It has synonyms to all base product tables and sequences.
- B Each products schema grants full privileges to the APPS schema.
- C It contains only its own data objects (tables, sequences, and indexes).
- D It is the only schema that has universal access to Oracle Applications.
- E Run time usage of Oracle Applications is through the APPS schema only.
- F Data objects for the Applications technology layer products (FND, AD, and so on) are stored under the APPS schema.

## **Answer: A, B, D, E**

#### **Question: 103**

Which four statements are true about the Rapid Clone utility? (Choose four.)

- A It removes components of the file system.
- B It re-implements the saved configuration on the target system.
- C Rapid Clone is a tool to migrate an existing system to new hardware.

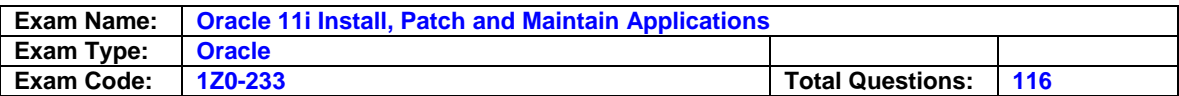

D - The Rapid Clone utility is applied in Normal mode to all APPL\_TOPs on the source system.

E - It preserves the Oracle Applications configuration information specific to the target system.

# **Answer: A, B, C, E**

### **Question: 104**

As an independent consultant, you are working on implementation of Oracle Applications in a three-tier configuration. When connected to the Oracle Applications Purchase Order forms window, you notice that there is a yellow bar at the bottom of the forms window. Identify the best method of troubleshooting this issue.

- A Ignore the yellow bar.
- B Start the Web server process.
- C Start the forms server process.
- D Un-install and re-install JInitiator.
- E Regenerate the Oracle Applications Purchase Order forms window executable.

#### **Answer: D**

#### **Question: 105**

The Cumulative Update 2 (CU2) patch was applied to the Test environment. The patch took a few hours to apply. The Applications DBA was assigned the task of investigating the changes made by the CU2 patch. The investigation would involve a comparison of prepatched development and patched Test environments. Which tool should the Applications DBA use?

- A Oracle Enterprise Manager
- B Oracle Applications Manager
- C Oracle Discoverer reporting tool
- D Oracle Business Intelligence products
- E SQL\*Plus program to access the FND tables
- F Oracle Applications concurrent request (System Administrator) reports

## **Answer: B**

#### **Question: 106**

In which situations would you select a multinode installation? (Choose all that apply.)

- A Data security is a concern and the application serves users on the Internet.
- B The number of concurrent requests may use up to 80% of the CPU on an all-time basis.
- C The information technology (IT) team is setting up a system to show a specific functionality usage to users.
- D The CIO received a request from the users for an environment where the users can perform small test runs.

## **Answer: A, B**

## **Question: 107**

Which program provides the Data Purge feature?

- A AutoPatch
- B AutoConfig
- C Rapid Clone
- D AD Administration
- E Oracle Enterprise Manager
- F Oracle Applications Manager

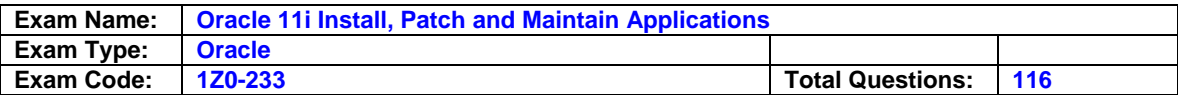

## **Answer: C**

## **Question: 108**

How do you restore an older configuration (a configuration that is older than that immediately prior to the current one) in the Oracle Applications 11i environment?

- A Use the restore.sh rollback script and run the AutoConfig script to generate new configuration files.
- B Use the Support Cart feature in Oracle Applications Manager (OAM) and run the AutoConfig script to generate new configuration files.
- C Use the Context Editor Wizard from the command line and run the AutoConfig utility manually from <AD\_TOP>/bin.
- D Use OAM AutoConfig to compare and replace individual values in the current configuration with the corresponding values from the older configuration, and save them. Then run the adautocfg.sh script.

## **Answer: D**

## **Question: 109**

How can you monitor the progress of parallel processing jobs in the Oracle Applications 11i environment?

- A using the AD Administration utility
- B using the Auto Patch utility
- C using the Auto Config utility
- D using the AD Controller utility

# **Answer: D**

## **Question: 110**

Which four are characteristics of the Normal Mode for AutoPatch? (Choose four.)

- A uploads the applied patch information from the patch history files, if they exist
- B does not delete the files if the upload is not successful
- C does not upload the applied patch information to the database
- D deletes the patch history files if the upload is successful
- E applies the patch

# **Answer: A, B, D, E**

**Question: 111**  How many times can AutoPatch be restarted?

A - as many times as defined in the "Number of Workers"

- B no more than 10 times
- C no more than 20 times
- D no more than 50 times
- E unlimited times

## **Answer: E**

# **Question: 112**

The XYZ company implemented Oracle Applications 11i (11.5.10). What is required for the JInitiator download and install process to complete without error during the first time access?

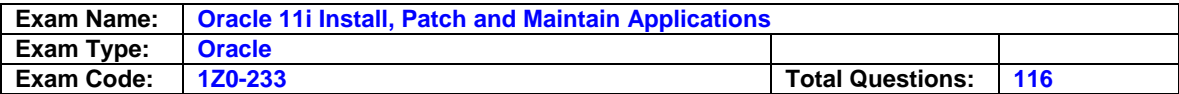

- A Repackage the digital certificate.
- B Upgrade to version 6.0 or higher of Internet Explorer.
- C The Browser profile value in Oracle Applications should be set to the browser being used.
- D Set the Internet Explorer browser security level for the zone that contains the Release 11i Web pages to "Low."

## **Answer: D**

### **Question: 113**

The AD Administration task utility Compile APPS Schema is similar to the Validate APPS Schema task, except that instead of just producing a list of invalid objects, it compiles invalid objects using multiple workers in an attempt to move them back to the valid object state. This task is most often run when custom packages are moved into the APPS schema, and during the upgrade process. The Compile Apps Schema task can be toggled to compile all objects or just the invalid objects. Choose three correct benefits of using this task. (Choose three.)

- A increases run-time performance in the applications
- B corrects all corrupt schema package bodies and headers
- C finds truly invalid objects before users get a run-time error
- D allows new custom or patched packages to be immediately validated

## **Answer: A, C, D**

#### **Question: 114**

Which three statements about the Application Context file are true? (Choose three.)

- A It is a system configuration file.
- B It can be edited manually using a text editor.
- C It is stored in an Oracle Applications Manager (OAM) schema.
- D It can be downloaded from OAM (Oracle Application Manager).
- E It is created by Rapid Install using AutoConfig during installation and upgrade.
- F It stores all the information required to configure an Oracle Applications instance.

# **Answer: D, E, F**

## **Question: 115**

What is the primary purpose of the APPL\_TOP directory?

- A to store metrics server process scripts
- B to store HTTP server administration and maintenance files
- C to store files to run and maintain Oracle Applications database
- D to identify the top-level directory for the Application installation

## **Answer: D**

#### **Question: 116**

The Oracle applications are showing bugs in many products. You should look for a

- A Merged Patch
- B Diagnostic Patch
- C Mega Patch
- D Maintenance Patch

## **Answer: D**

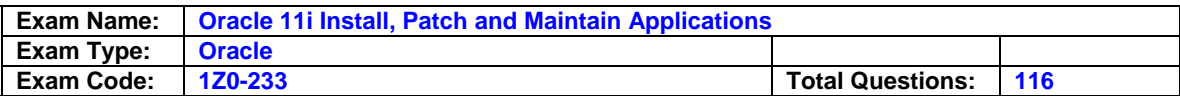

# **End of Document**